## **Events and Randomness**

Assignment 2 Due Right Now

# Assignment 3 Demo

### **Breakout!**

- Due next Friday, February 8.
- YEAH hours (assignment review) on Monday, 7-9PM in Herrin T175.

#### Start Early!

- There is a nice breakdown of the required tasks suggested in the handout.
- This program is not as hard to write as it may seem.

#### Have Fun!

- There are a **lot** of fun extensions you can add onto the basic functionality.
- We love giving extra credit on this one. ^ ^

# Events

### **Events**

- An event is some external stimulus that your program can respond to.
- Common events include:
  - Mouse motion / clicking.
  - Keyboard buttons pressed.
  - Timers expiring.
  - Network data available.

### **Events**

An **event** is some external stimulus that your program can respond to.

Common events include:

- Mouse motion / clicking.
- Keyboard buttons pressed.

Timers expiring.

Network data available.

### Responding to Mouse Events

- To respond to events, your program must
  - Indicate that it wants to receive events, and
  - Write methods to handle those events.
- Call the addMouseListeners() method to have your program receive mouse events.
- Write appropriate methods to process the mouse events.

### Methods for Handling Events

- Define any or all of the following mouse event handlers to respond to the mouse:
  - public void mouseMoved (MouseEvent e)
  - public void mouseDragged(MouseEvent e)
  - public void mousePressed (MouseEvent e)
  - public void mouseReleased (MouseEvent e)
  - public void mouseClicked(MouseEvent e)
  - public void mouseEntered(MouseEvent e)
  - public void mouseExited(MouseEvent e)
- You must also import java.awt.event.\*; for the MouseEvent class.

## A Friendly Circle

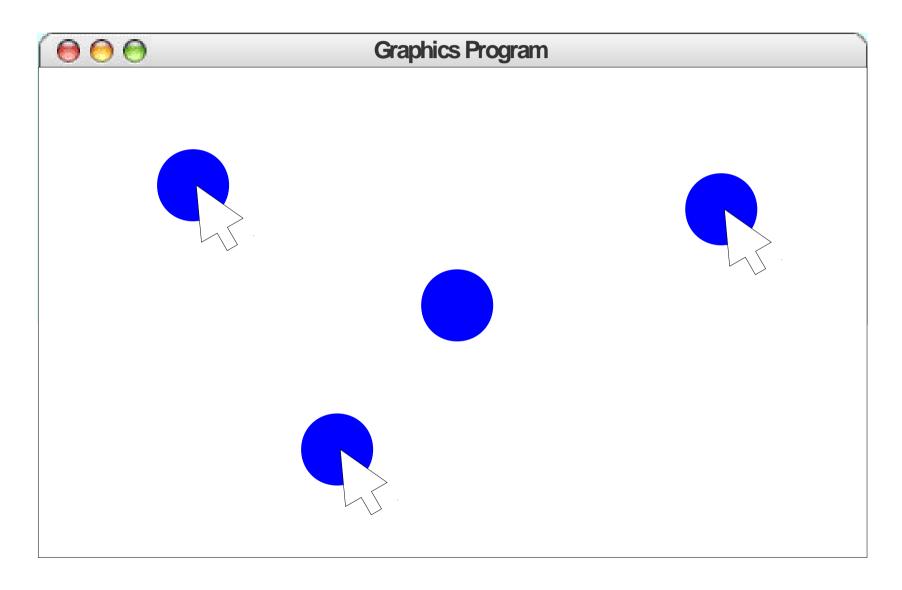

Let's Code it Up!

## A Problem of Scoping

- The mouseMoved handler has no way of referring to the existing circle because it is a local variable in a different method.
- How do we make it possible for the listener to know about the circle?

### Instance Variables

- An **instance variable** (sometimes called a **field**) is a variable that can be read or written by any of the methods of a class.
- Syntax (defined outside of any method):

#### private type name;

- Instance variables are used to store information that
  - Must persist throughout the program, and
  - Cannot be stored as local variables or parameters.

## The Importance of Style

General rule of thumb:

# Don't make a variable an instance variable unless you have to.

- Use local variables for temporary information.
- Use parameters to communicate data into a method.
- Use return values to communicate data out of a method.

# Being Random

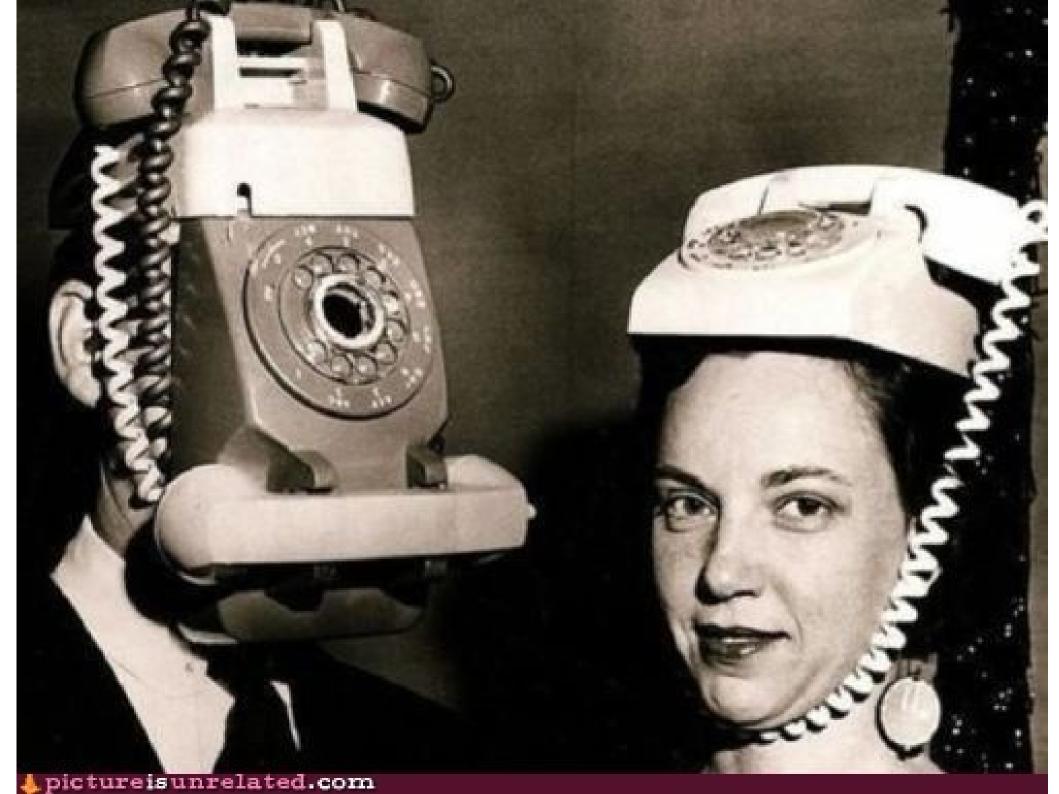

### Random Number Generators

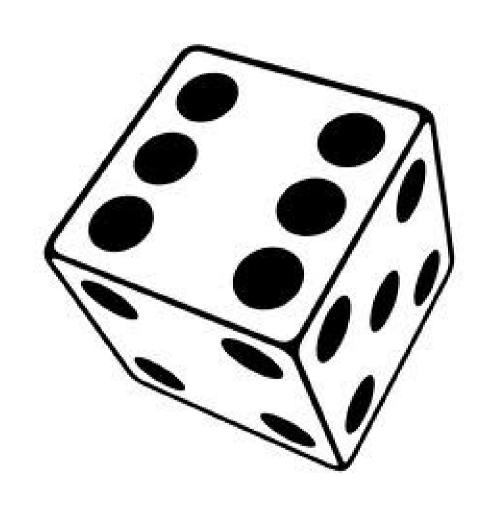

### RandomGenerator

- The class RandomGenerator acts as a random number generator.
  - Need to import acm.util.\*;
- An instance of **RandomGenerator** can be used to generate random numbers.

## Putting it All Together

### A Snowfall Simulation

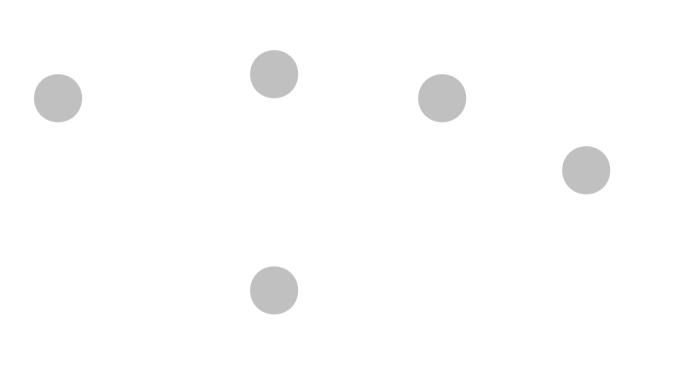

### Let it Snow!

### Accessing the Canvas

- It is possible to determine what, if anything, is at the canvas at a particular point.
- The method

GObject getElementAt(double x, double y);

returns which object is at the given location on

the canvas.

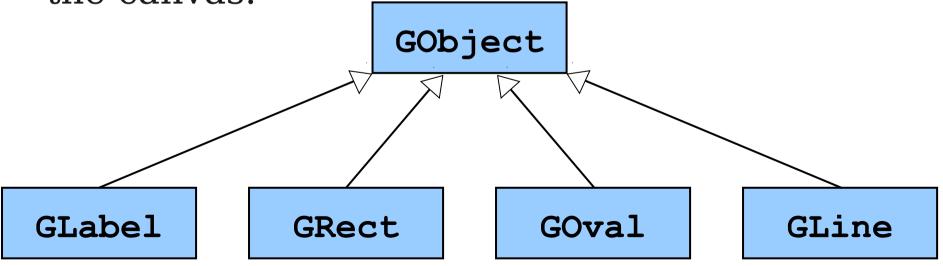

### Accessing the Canvas

- It is possible to determine what, if anything, is at the canvas at a particular point.
- The method

```
GObject getElementAt(double x, double y); returns which object is at the given location on the canvas.
```

- The return type is GObject, since we don't know what specific type (GRect, GOval, etc.) is really there.
- If no object is present, the special value **null** is returned.

## A Simple Collision Detector

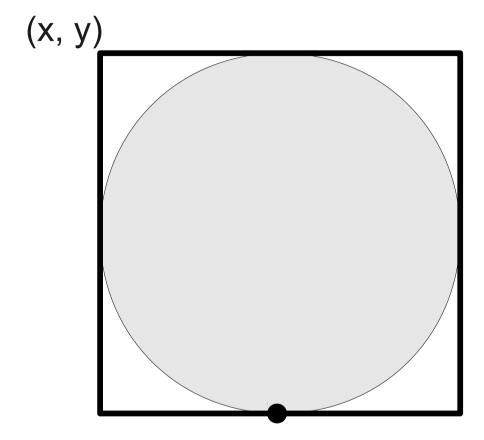

(x + 2r, y + 2r)

## A Simple Collision Detector

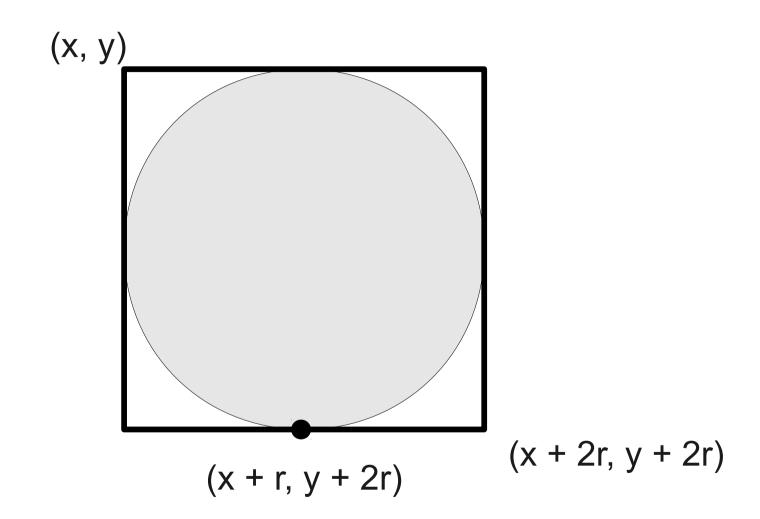

What Went Wrong?

### A Simple Collision Detector

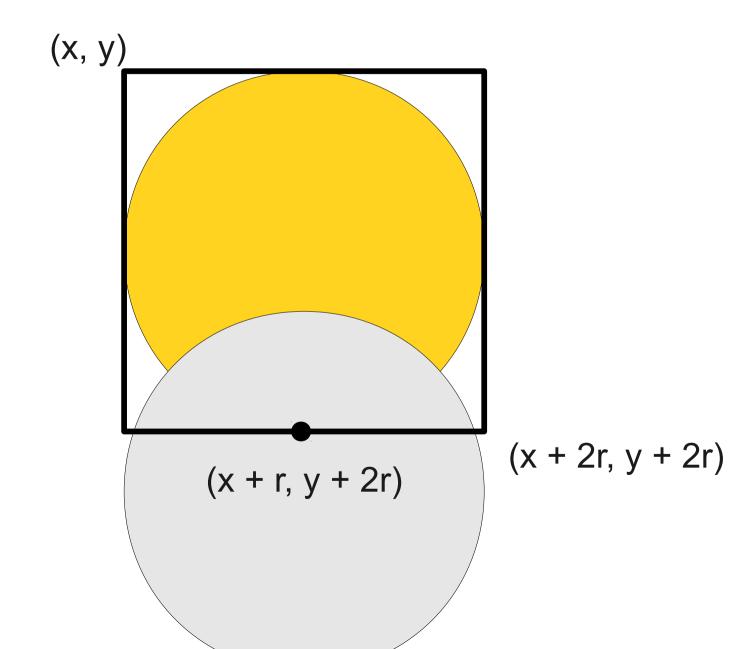

## Reordering Objects

- Each GObject can have its **z-order** adjusted.
- The method

object.sendToBack();

moves the object to the back of the z-order.

• getElementAt will return the topmost object where it hits.